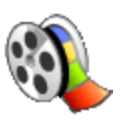

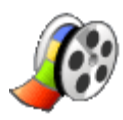

With Movie Maker, you can create, edit, and share your videos right on your computer.

## *How to begin a project:*

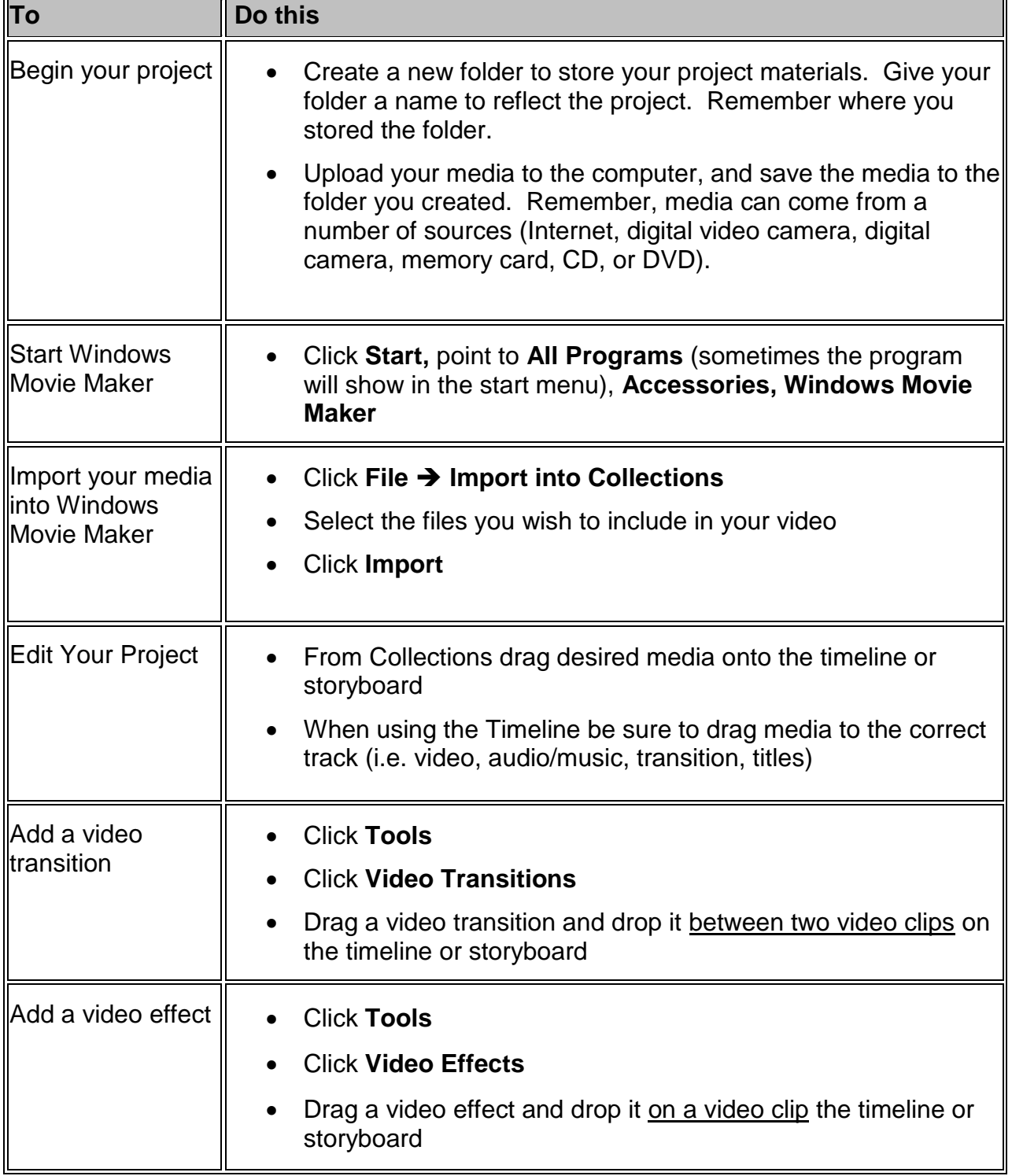

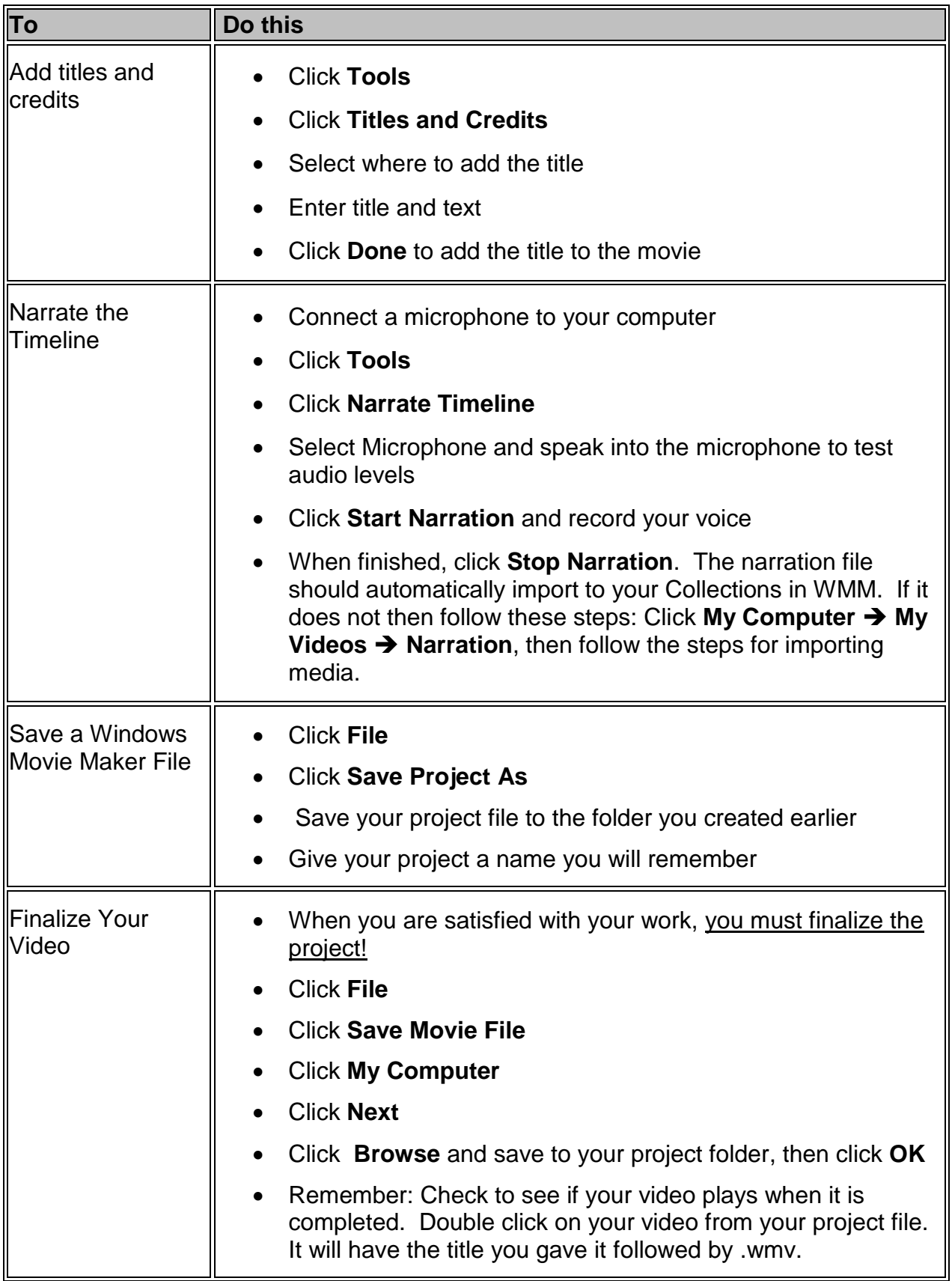